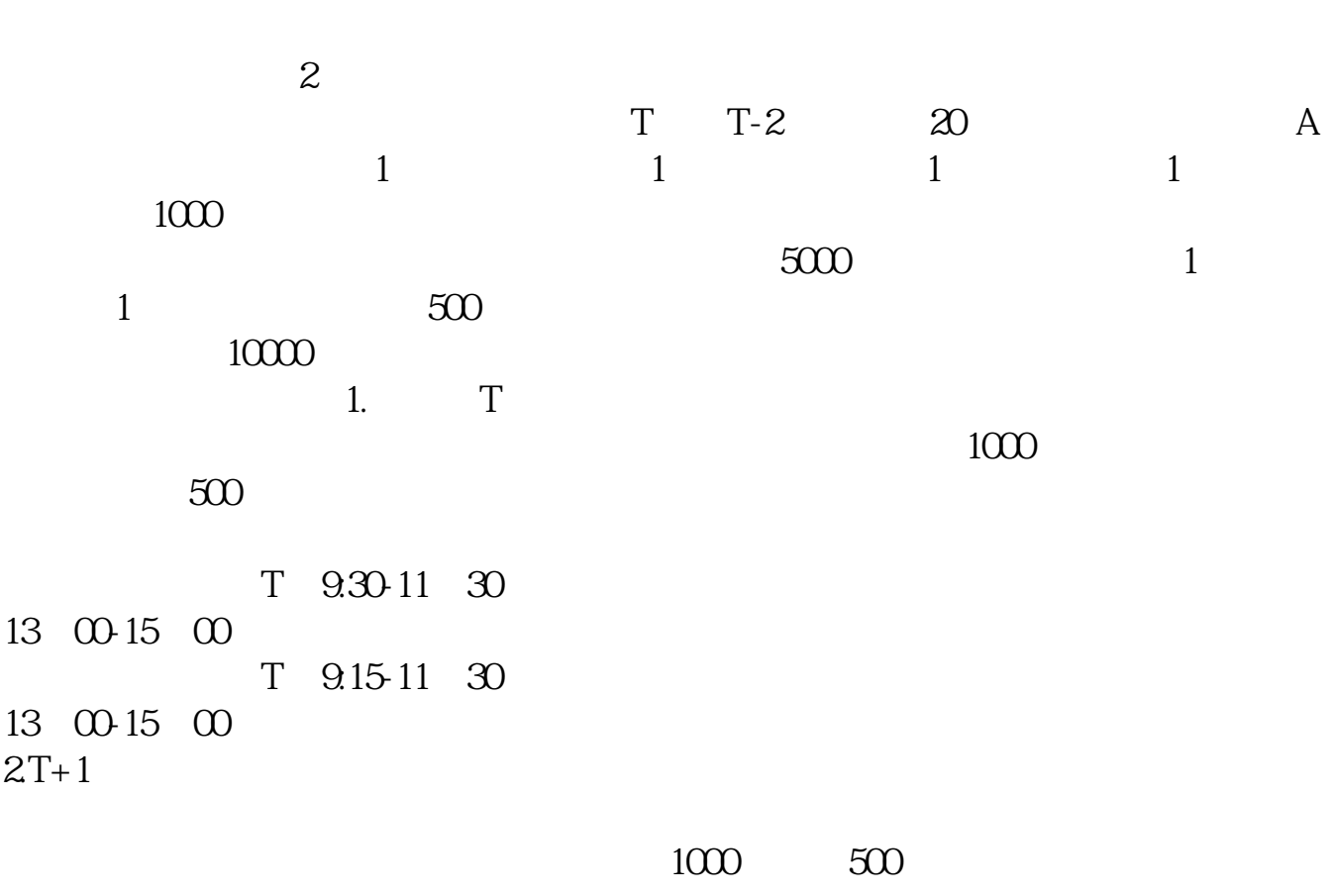

**如何买蔚来的股票;如何买深市股票-股识吧**

 $3T+2$ 

 $4T+3$   $T+2$ 

**二、怎么买增发股股票?**

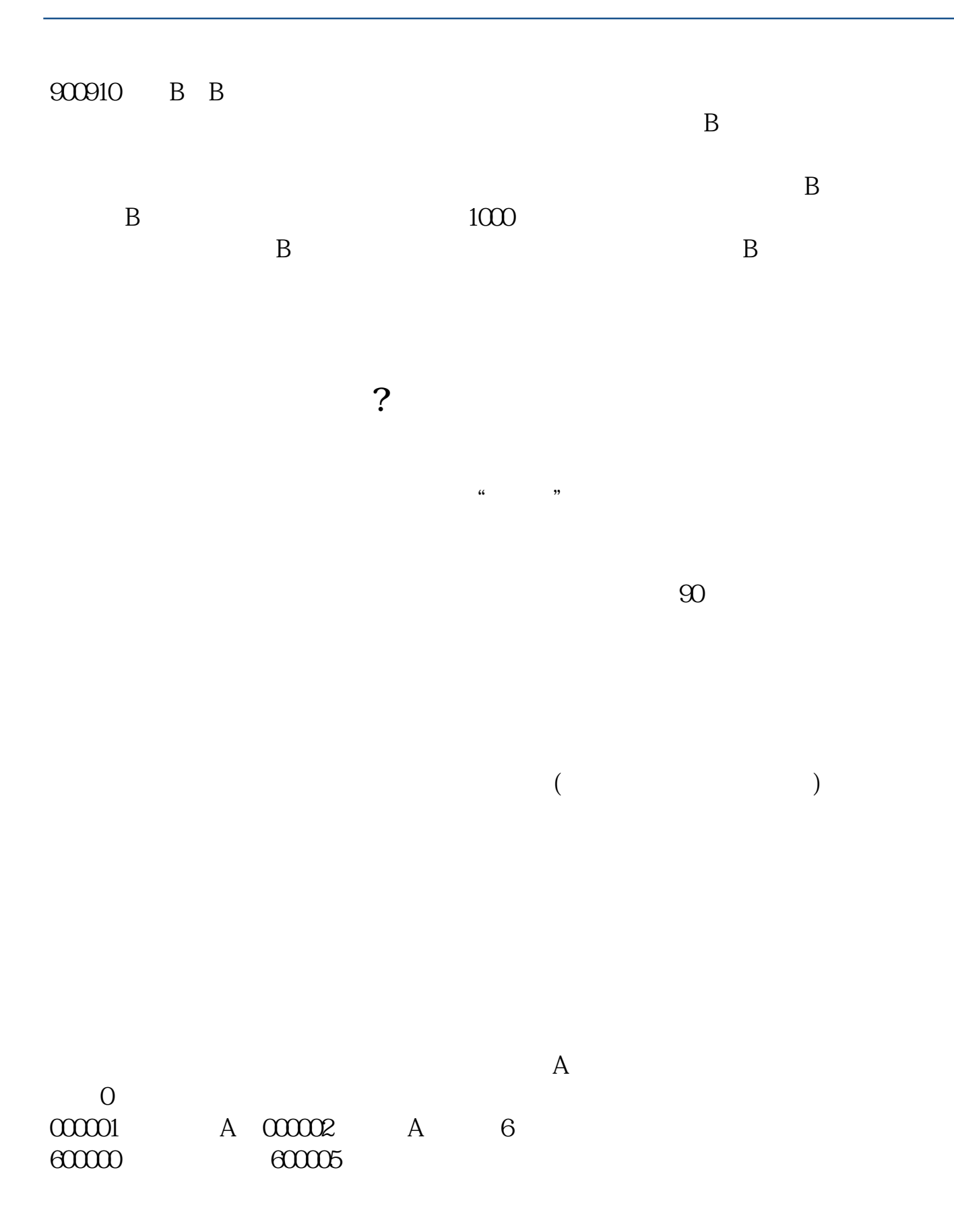

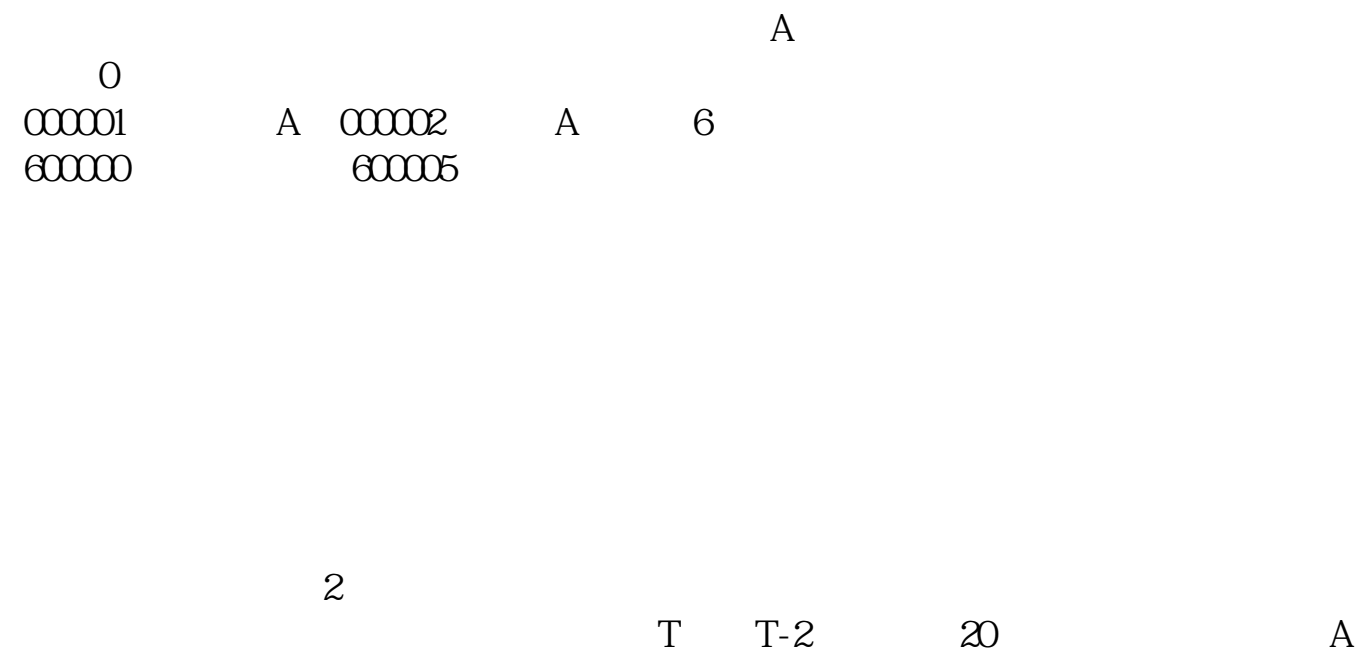

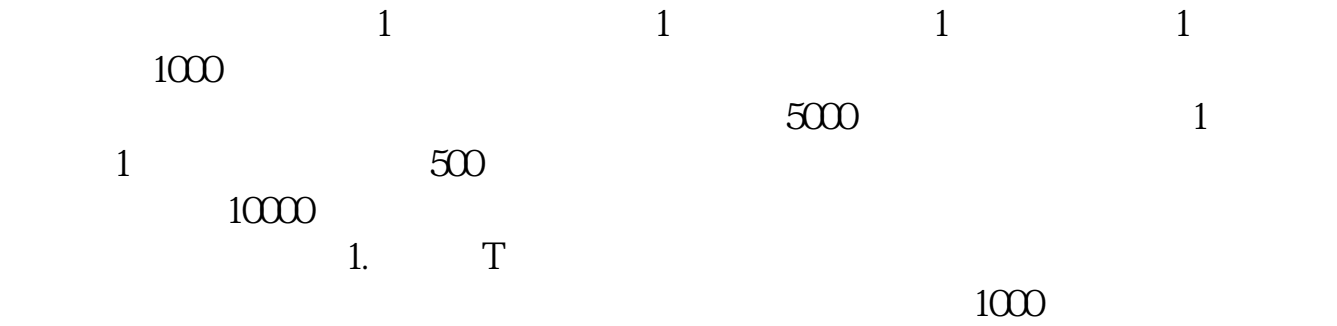

 $500$ 

T 9:30-11:30 13:00-15:00; T 9.15-11:30 13:00-15:00。  $2T+1$ 

 $1000$   $500$ 

 $3T+2$ 

 $4T+3$   $T+2$ 

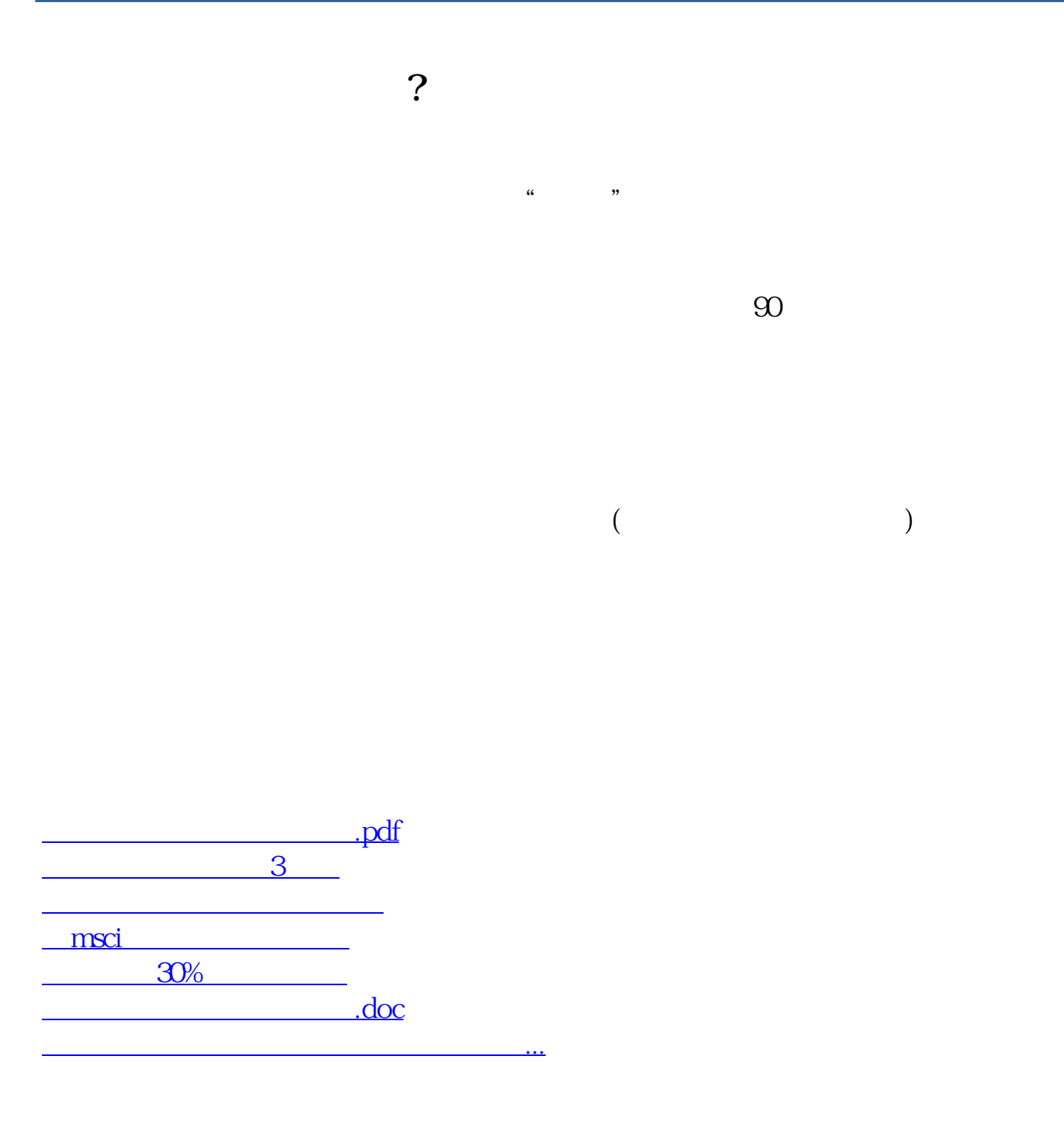

<https://www.gupiaozhishiba.com/author/4673549.html>